## RENCANA PELAKSANAAN PEMBELAJARAN

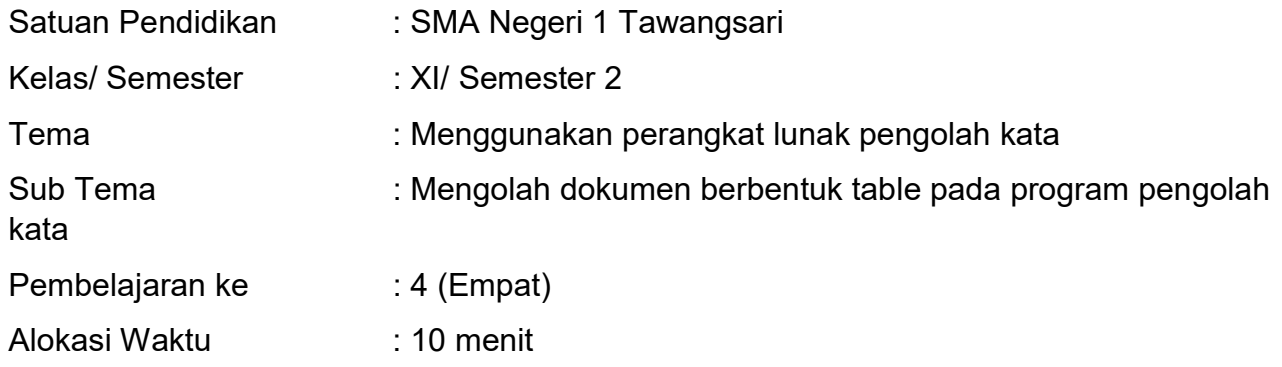

## A. TUJUAN PEMBELAJARAN

Peserta didik diharapkan mampu :

- Membuat tabel menggunakan Microsoft Word
- Mengisikan data berupa huruf dan angka ke dalam tabel
- Mengubah ukuran lebar kolom dan tinggi baris
- Menambah, menghapus kolom dan baris
- Menggabungkan cell

## B. KEGIATAN PEMBELAJARAN

- 1. Pendahuluan :
	- Melakukan pembukaan dengan salam pembuka dan berdoa agar pembelajaran berjalan lancar
	- Memberikan refleksi pembelajaran sebelumnya dan motivasi pada pelajaran berikutnya
- 2. Inti :
	- Literasi : Peserta didik diberi motivasi tentang tampilan tabel dan caracara mengolah tampilan tabel.
	- Berfikir Kritis : Guru memberikan kesempatan kepada peserta didik untuk mengidentifikasi informasi bagian-bagian tabel.
	- Kolaborasi : Peserta didik dibentuk dalam sebuah kelompok untuk mendiskusikan teknik atau cara membuat dan mengolah tabel.
	- Komunikasi : Peserta didik mempresentasikan hasil diskusi kelompok untuk selanjutnya ditanggapi oleh kelompok lain.
	- Kreatifitas : Guru dan Peserta didik membuat kesimpulan tentang tata cara mengolah data tabel
- 3. Penutup :
	- Guru dan peserta didik merefleksi hasil pembelajaran.
	- Guru dan peserta didik menarik kesimpulan hasil pembelajaran
	- Memberi penugasan kepada peserta didik untuk mempraktekkan materi pembuatan tabel
	- Guru menerangkan gambaran pertemuan selanjutnya.
	- Menutup pembelajaran dengan doa dan salam

## C. PENILAIAN PEMBELAJARAN

- Penilaian : Tertulis
- Bentuk : Uraian
- Uraian :

- 1. Jelaskan secara singkat cara membuat tabel menggunakan Microsoft Word.
- 2. Jelaskan langkah-langkah menambah kolom tabel bagian kiri.
- 3. Jelaskan langkah-langkah menambah baris bagia atas.
- 4. Jelaskan langkah-langkah menghapus kolom tabel.

Mengetahui Kepala Sekolah Guru Mapel

Tawangsari, 16 Juli 2021

NIP. 19630422 199112 1 001

Drs. Sudibyo, M.Pd. Sumarwan, S.Kom Sumarwan, S.Kom Sumarwan, S.Kom Sumarwan, S.Kom Sumarwan, S.Kom Sumarwan, S.Kom Sumarwan, S.Kom Sumarwan, S.Kom Sumarwan, S.Kom Sumarwan, S.Kom Sumarwan, S.Kom Sumarwan, S.Kom Sumarwan,